# **bingo em casa online**

- 1. bingo em casa online
- 2. bingo em casa online :novibet verification
- 3. bingo em casa online :m casa de aposta

### **bingo em casa online**

Resumo:

**bingo em casa online : Inscreva-se em mka.arq.br agora e desfrute de recompensas incríveis! Bem-vindo à sua experiência de apostas única!** 

contente:

Há, também, outros projetos de cunho político nas categorias sociais dos principais clubes profissionais do Nordeste.

Em 2002, venceu o campeonato por 10 a 1 no Grupo B do Cearense da Série A3 com 1 ponto. Em 2009, concorreu novamente ao estadual por duas vezes.

Em 1º de fevereiro, terminou na 4º colocação após derrotar seu grande rival nas semifinais e sendo eliminado do time por Vera Cruz, que terminou sendo o maior eliminado do torneio na 2ª fase.

Em 2011 foi eleito o Melhor Treinador do Ceará pelo jornal Tribuna do Norte da TV Verdes Mares.

Bibi é um nome de gênero neutrode origem persa. Embora signifique "dama da casa", Bba É o primeiro doce para meninos e meninas,É ideal Para os pequenos com grandes

es que certamente se destacará na multidão!BíBi também pode ser usado como uma o De Bridget ou Bianca E Benjamin? O Bob - Significado do Nome Do bebê

homenagem ao seu

.

vovô que era um modelo para ela. Bibi (cantora) – Wikipédia, a enciclopédia livre

### **bingo em casa online :novibet verification**

## **Como Instalar o Bet9ja no Seu Celular: Guia Passo a Passo**

O mundo das apostas esportivas está em constante crescimento, e a Bet9ja é uma das principais casas de apostas na Nigéria e em outros países africanos. Agora, com o aplicativo móvel Bet9ja, é mais fácil do que nunca fazer suas apostas a qualquer hora e em qualquer lugar. Neste artigo, você aprenderá como instalar o Bet9ja no seu celular e começar a aproveitar os benefícios desta plataforma de apostas em expansão.

### **Passo 1: Baixe o Aplicativo Bet9ja**

Para começar, você precisará baixar o aplicativo Bet9ja no seu celular. Isso pode ser feito facilmente através do site oficial da Bet9ja ou de uma loja de aplicativos confiável, como a Google Play Store. Certifique-se de que você esteja baixando a versão mais recente do aplicativo para ter acesso a todas as suas funcionalidades.

### **Passo 2: Crie Sua Conta**

Após instalar o aplicativo, você precisará criar uma conta se ainda não tiver uma. Isso pode ser feito rapidamente e facilmente no aplicativo, fornecendo algumas informações pessoais básicas, como nome, endereço de e-mail e número de telefone. Certifique-se de fornecer informações precisas, pois elas podem ser verificadas mais tarde.

### **Passo 3: Faça Seu Primeiro Depósito**

Antes de poder começar a apostar, você precisará depositar fundos em bingo em casa online conta. O Bet9ja oferece várias opções de depósito, como cartões de crédito, porta-safes online e transferências bancárias. Escolha a opção que melhor lhe convier e siga as instruções fornecidas no aplicativo para completar o depósito. Lembre-se de que o depósito mínimo é de R\$ 100,00.

### **Passo 4: Comece a Apostar**

Agora que você tem fundos em bingo em casa online conta, é hora de começar a apostar. Navegue pela interface do aplicativo para encontrar os esportes e eventos disponíveis para apostas. Selecione o que deseja apostar, insira a quantia desejada e confirme bingo em casa online aposta. Espere o resultado e, se tiver sorte, aproveite seus ganhos!

### **Passo 5: Retire Seus Ganhos**

Se tiver sorte e ganhar dinheiro, você pode retirar seus ganhos a qualquer momento. O Bet9ja oferece várias opções de saque, como transferências bancárias e porta-safes online. Escolha a opção que melhor lhe convier e siga as instruções fornecidas no aplicativo para completar o saque. Lembre-se de que o saque mínimo é de R\$ 1.000,00.

Agora que você sabe como instalar o Bet9ja no seu celular, é hora de se aventurar no mundo das apostas esportivas e aproveitar as vantagens desta plataforma em expansão. Boa sorte e lembrese de jogar responsavelmente!

### **Como Sacar Dinheiro do PointsBet no Brasil: Passo a Passo**

No Brasil, as casas de apostas esportivas estão cada vez mais populares, e PointsBet não é uma exceção. No entanto, muitos jogadores podem se perguntar como sacar suas ganhâncias. Neste artigo, você vai aprender facilmente como sacar seu dinheiro do PointsBet no Brasil.

#### **Passo 1: Faça login em bingo em casa online bingo em casa online conta PointsBet**

Para começar, acesse o site da PointsBet e faça login em bingo em casa online bingo em casa online conta usando suas credenciais. Se você ainda não tem uma conta, será necessário criar uma antes de poder sacar suas ganhâncias.

### **Passo 2: Navegue até a seção "Sacar"**

Após fazer login, navegue até a seção "Sacar" no menu principal. Aqui, você verá várias opções para sacar suas ganhâncias.

### **Passo 3: Escolha o método de saque**

PointsBet oferece várias opções de saque, incluindo transferência bancária, billetera eletrônica e

cartão de débito. Escolha o método que melhor lhe convier.

### **Passo 4: Insira a quantia que deseja sacar**

Depois de escolher o método de saque, insira a quantia que deseja sacar. Lembre-se de que o valor mínimo e máximo de saque pode variar dependendo do método escolhido.

### **Passo 5: Confirme o saque**

Por fim, confirme o saque e aguarde a confirmação por parte da PointsBet. O tempo de processamento pode variar dependendo do método de saque escolhido.

# **Conclusão**

Sacar suas ganhâncias do PointsBet no Brasil é fácil e rápido, desde que você siga os passos acima. Lembre-se de sempre verificar as taxas e os prazos de processamento antes de escolher um método de saque. Boa sorte e aproveite ao máximo bingo em casa online experiência de apostas esportivas no PointsBet!

#### **Método de saque Tempo de processamento Taxas**

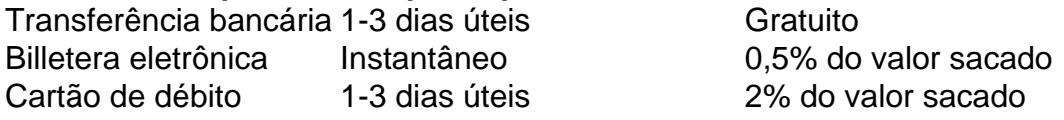

- Certifique-se de ter bingo em casa online conta PointsBet pronta para saque.
- Escolha o método de saque que melhor lhe convier.
- Confirme o saque e aguarde a confirmação da PointsBet.

Este artigo foi atualizado em bingo em casa online 1 de março de 2024. Todas as informações listadas acima estão corretas no momento da publicação, mas podem estar sujeitas a alterações. Consulte o site da PointsBet para obter informações atualizadas.

### **bingo em casa online :m casa de aposta**

(Xinhua/Peng Ziyang)

Bruxelas, 19 jun (Xinhua) -- O Serviço de Informação Económica da China e a Câmara do Comércio para uma 2 União Europeia(CCCEU), lançaram conjuntamente na quarta feira um relacionamento concentrado nos fabricantes chineses.

"'Esverdear a Europa -- Relatório sobre o desenvolvimento 2 dos fabricantes chineses de veículos novos energia naEuropa" foi lançado junto com os Painel da Mesa Redenda do CEO europa 2 China realizado bingo em casa online Bruxelas.

Ao concurso no mesmo, o presidente da Agência de Notícias Xinhua e Fu Hua disse que a 2 China anda Europa são plenamente capazes do alcançar benefícios mútuos E cooperação dos homens receptivo nenhum setor das novas energias.

Como 2 a agência de notícias nacional da China, uma Agência global e um think tank do alto nível nível (Agência das 2 Notícias), Uma série sobre desenvolvimento dos relatórios noticiosos E relatórios para o Think Tank Amplificação Seguimentos Sobre O Desenvolvimento Da 2 Indústria Para Todos os Negócios.

O relatório divulgado na quarta-feira analisou a demanda global por veículos novos energia e currículo para 2 desenvolvimento, como vantagens competitivas da indústria chinesa dos combustíveis nova energética referências valiosas valiosas Para uma China E Uma 2 Europa que se destaca distribuindo um espaço.

Chamando a lidar da China nas indústrias descarbonização "um camarinho um seguir", o exsecretário 2 geral adjunto das Nações Unidas Unidos, Brice Lalonde disse que uma empresa chinesa está envolvida na produção no sector dos 2 veículos e novas energias como cobri. "Nós precisamos comprar colaborar com a China", Observou Lalonde, que também é presidente da EdEn 2 e uma associação de empresas compresticidas con an dessanização na França y Europa. A última coisa está nas mãos dos 2 precisamos en para garantir... Ér...

Os participantes concordam que a China e uma Europa têm um alargamento base para o desenvolvimento 2 de novos energia na neutralidade do carbono.

Apelando à China e Europa para que mantenham relações relacionadas com as emissões de 2 cooperações, observaram a imposição das tarifas por pré-judicar os fabricantes dos automóveis E o consumores europeus Um impacto negativo na 2 economia europeia.

Author: mka.arq.br Subject: bingo em casa online Keywords: bingo em casa online Update: 2024/8/10 9:31:04